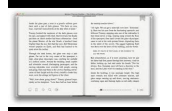

# MEETING ATTENDANCE REGISTER TEMPLATE IN WORD DOCUMENT

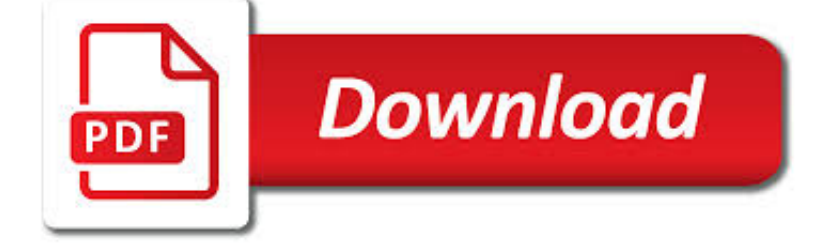

MEETING ATTENDANCE REGISTER TEMPLATE PDF

**Download** 

SAMPLE MEETING MINUTES TEMPLATE - INDEX - ORGANIZATIONS

**Download** 

HEALTH DEPARTMENT FORMS

**Download** 

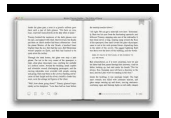

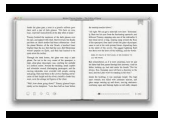

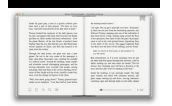

### **meeting attendance register template pdf**

GENERAL MINUTES Tuesday, January 14, 2014 2:00 p.m. I. Call to order A general meeting of the UTEP Staff Council was held in the Mike Loya Academic Services Building Room

### **Sample Meeting Minutes Template - Index - Organizations**

Health Department Forms. The forms are listed alphabetically by form number in PDF and Word template format.

### **Health Department Forms**

This is the template of an elementary class roster giving details of the teachers and the allocation of the rooms for conducting the classes. It also contains the roster for selected classes.

### **Class Roster Template - 8+ Free Word, PDF Documents**

A contract tracking template is just an Invoice Tracking Templates.It provides contract details of the tracking and by using a template will look more organize and kept in one file.

### **Contract Tracking Template - 9+ Free Word, Excel, PDF**

Teacher Employment Days. Teacher Employment Days (TED) is a teacher fair that is geared toward students who will be graduating in May, UNC alumni, and community members seeking teaching employment opportunities to start in the upcoming school year.

# **Teacher Employment Days | Events | Faculty | Career**

Justification Letter Template. To assist in your request for institutional funding support, ACHA created an easy to personalize template outlining the professional development and continuing education value of our Annual Meeting.

#### **Registration and Fees - acha.org**

A sign-up sheet is a form that is used to record useful information or details about people as they enter the workplace, event or a party. It consists of columns where one is required to register their details like name, email and even signature.

# **26+ Free Sign Up Sheet Templates (Excel & Word)**

Learn how to write your nonprofit bylaws, Easy step-by-step instructions with free sample bylaws templates to help you get started. Available as PDF and Word.

# **Write your Nonprofit Bylaws - Sample Bylaws | Nonprofit Ally**

SMART Recovery Volunteers provide a vital local resource for people looking for addiction recovery support for all kinds of addictions. Start a meeting in your area and bring SMART's 4-Point Program to those who are looking for a sensible way to recover.

#### **Volunteer - SMART Recovery**

Wesleyan Grove is a 34-acre (14 ha) National Historic Landmark District in Oak Bluffs, Massachusetts on the island of Martha's Vineyard.Also known as the Martha's Vineyard Campmeeting Association (MVCMA) or the Campgrounds, it was the first summer religious camp established in the United States. It is famous for its many Carpenter Gothic [better source needed] cottages with Victorian-style ...

#### **Wesleyan Grove - Wikipedia**

Access Google Sheets with a free Google account (for personal use) or G Suite account (for business use).

#### **Google Sheets: Sign-in**

1.4 I need help with asking managers if they are going to attend a meeting via webex then to sign and return attached attendance form?

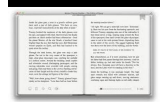

### **How to write a professional email to request a meeting**

EUROSPINE Spring Specialty Meeting . Taking place from 02 - 03 May 2019 in Frankfurt, Germany is a series which is always dedicated to a single topic in depth in an intimate setting that allows for maximum concentration and excellent learning effects.

### **csrs-es.org - Cervical Spine Research Society**

2018 Best High Schools Rankings U.S. News released their 2018 Best High Schools rankings and Matawan Regional High School is a winner!!! #2066 in National Rankings #58 in New Jersey High Schools Click here for details. Matawan-Aberdeen Regional School District #3 in Best School Districts in Monmouth County for 2018

### **Matawan-Aberdeen Regional School District / Overview**

The 2011 CONCACAF Gold Cup was the 11th edition of the CONCACAF Gold Cup competition and 21st CONCACAF regional championship overall in CONCACAF's fifty years of existence. The United States was the host nation. The competition started on June 5, 2011 at the Cowboys Stadium in Arlington, and ended with the final on June 25, 2011 at the Rose Bowl in Pasadena, California, with Mexico beating the ...

### **2011 CONCACAF Gold Cup - Wikipedia**

Co-Chief Meeting ORGANIZERS. Laura Kelley, Central Florida Expressway Authority Fran O'Connor, Atkins N.A.

### **Annual Technology Summit | IBTTA | International Bridge**

Author Guidelines Call for Papers. Call for papers can be found here (PDF).. CMT Submissions Website. https://cmt.research.microsoft.com/CVPR2018. Submission Instructions

#### **Author Guidelines - CVPR2018**

THE TECHNICAL ASSISTANCE TIMES Page 5 MRWA TECHNICAL CONFERENCE PRE-REGISTRATION FORM This form must be received no later than February 22, 2019 for pre-registration rates to apply.

#### **MRWA 35th Annual Water & Wastewater**

SGS will be having our winter social at Urban South Brewery (1645 Tchoupitoulas St, New Orleans, LA 70130) on January 24th from 5-8 pm. The brewery will have tables reserved for us and the society will be providing the first couple beers for those in attendance.

# **The Southeastern Geophysical Society**

Welcome to the IMAPS 49th Annual International Symposium on Microelectronics. We hope that you will be able to join us from October 10th to 13th at the Pasadena Convention Center in Pasadena, California and participate in the many events that are planned for IMAPS 2016.

#### **IMAPS 2016, PASADENA - 49th International Symposium on**

Submit one form of verification of the student's age in the order set forth below:. Official Birth Certificate. A duly attested transcript of the child's birth record filed according to law with a public officer charged with the duty of recording births.

# **School Counseling & BRACE Advisement / Register My Child**

If you have already registered on the previous systems (NRF Online and Interim), please use your existing login details to access this system.

#### **NRF Online Submission System**

The reasons why a child is missing from education and what you can do next.

#### **Children missing from education | Suffolk County Council**

The conference on Design of Circuits and Integrated Systems (DCIS) is an international meeting for researchers in the highly active ?elds of micro- and nano-electronic circuits and integrated systems.

# **DCIS2018 | Design of Circuits and Integrated Systems**

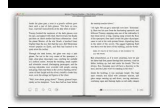

Pre-Award and Post-Award Processes. Learn about the process of applying for a grant, cooperative agreement, or R&D contract, as it relates to the involvement of human subjects research.

# **Protection of Human Subjects - Home page | grants.nih.gov**

The Office of Academics is committed to educating all students and staff to reach their highest potential.

### **Welcome / Office of Academics - browardschools.com**

The page you are trying to access has moved. The Connecticut State Department of Education has a new website. If you have existing bookmarks you will need to navigate to them and re-bookmark those pages.

### **SDE-Redirect - portal.ct.gov**

Introduction to The PESTLE Analysis tool. PESTLE analysis is a useful tool for understanding the "big picture" of the environment in which you are operating, and the opportunities and threats that lie within it.

# **PESTLE Analysis Tool - History & Templates - RapidBI**

Senate President Robert Stivers The legislature is the people's branch of government. Members of the Kentucky Senate welcome questions and feedback from people throughout the state. Your participation helps us find solutions that work best for Kentucky families.

# **Welcome - Legislative Research Commission**

The skylit indoor lap pool at Hyatt Regency Washington on Capitol Hill is the perfect place to enjoy a refreshing dip or relaxing moments with family and friends.

# **Washington, D.C. Hotel Near Union Station | Hyatt Regency**

The Biju Patnaik University of Technology took its birth in the year 2003 with the laying of foundation stone on the auspicious hand of late Dr.A.P.J. Abdul Kalam, the hon'ble President of India.

# **Biju Patnaik University of Technology :: BPUT**

Occupational Safety and Health Administration U.S. Department of Labor OSHA 2209-02R 2005